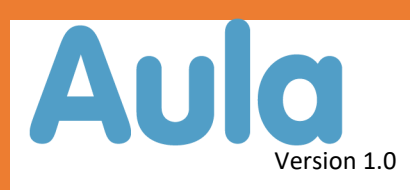

## APP—første gang

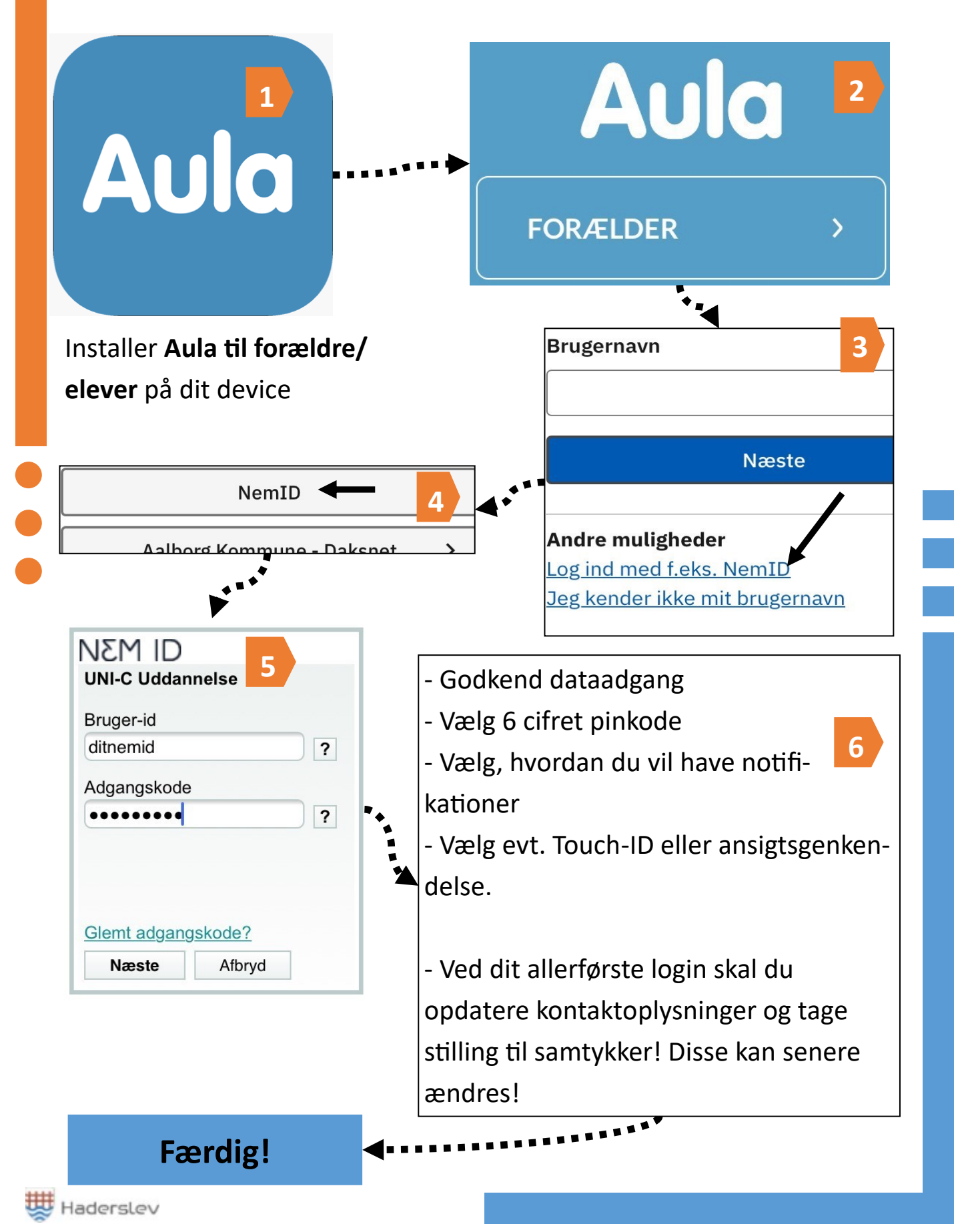

Sådan bruger vi Aula i Haderslev Kommune Senet Music Communication of the Senet Music Communication of Senet Au